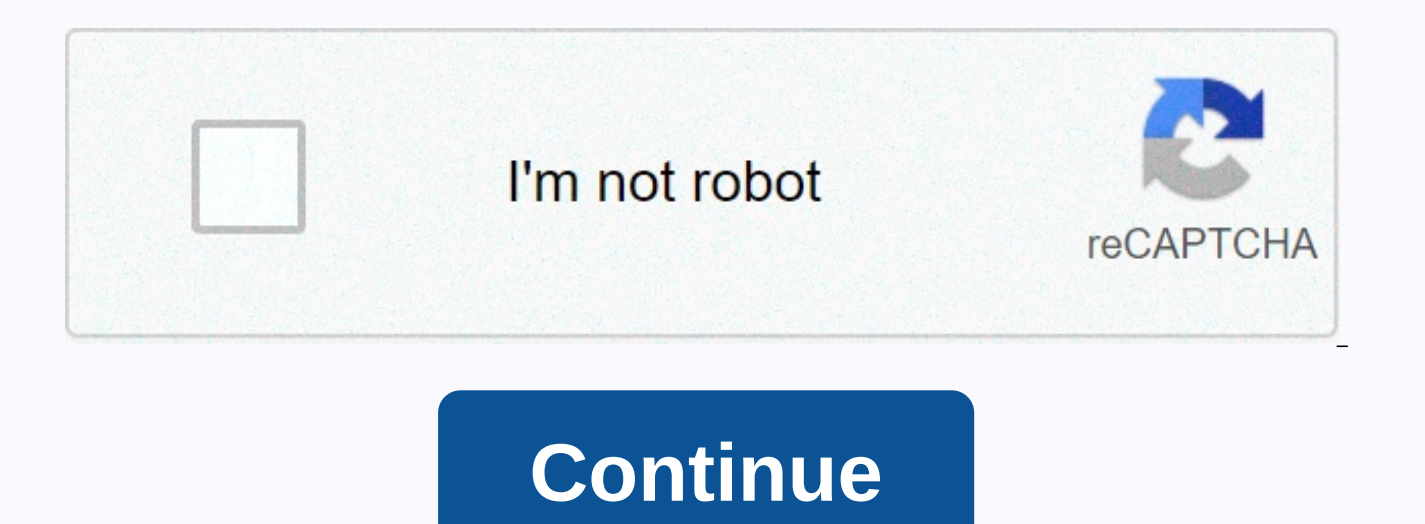

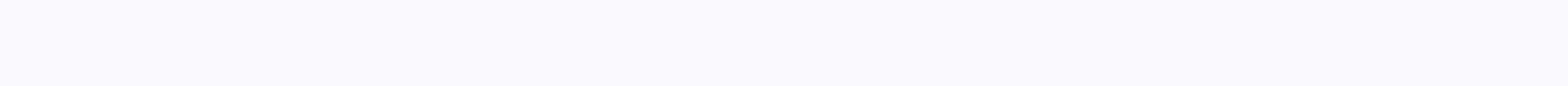

## **Parquet format data types**

Back to the Parquet glossary is an open source file format available for any project in the Hadoop ecosystem. Apache Parquet is designed for an efficient flat columnar storage format and performing data compared to files b and assembly of registers that is superior to the simple flattening of nested namespaces. The parquet is optimized to work with complex data in bulk and presents different modes of efficient data compression and coding typ columns from a large table. Parquet can only read the necessary columns, therefore, greatly minimize the IO. Advantages of storing data in Columnar storage such as Apache Parquet is designed to bring efficiency compared to storage can be skipped on non-relevant data very quickly. As a result, aggregation queries consume less time compared to row-oriented databases. This form of storage has resulted in hardware savings and minimizes latency t therefore capable of supporting advanced nesting data structures. The layout of parquet data files is optimized for queries that process large volumes of data, in the gigabyte range for each individual file. The parquet fl Because the data type for each column is quite similar, the compression of each column is simple (which makes queries even faster). Data can be compressed using one of several available codecs; as a result, different data server-free technologies like AWS Athena, Amazon Redshift Spectrum, Google BigQuery and Google Dataproc. Difference Between Parquet and CSV CSV is a simple and widely extended format that uses many tools such as Excel, Goo files are the default format for data processing pipes, it has some drawbacks: Amazon Athena and Spectrum will charge based on the amount of data scanned per query. Google and Amazon will charge you based on the amount of has helped its users to reduce storage requirements by at least a third in large data sets, in addition, it has greatly improved the time of scanning and de-marketing, hence the costs The following table compares the savin Set Size on Amazon S3 Query Runtime Data Scanned Cost Data Stored as CSV Files 1 TB 236 seconds 1.15 TB \$5.75 Data Stored in Apache Parquet Format 130GB 6.6 78 seconds 2.51GB \$0.01 Savings 87% less when using 34x parquet f Back to glossary Apache Parquet Flooring the following features: The self-description of the Columnar format Self-description data independent of the language embeds the schema or structure with the data ids themselves. Ha and JSON, and NoSQL databases, such as HBase. These formats and databases are very suitable for the agile and iterative development cycle of hadoop and BI/analytics applications. Optimized to work with large files, Parquet to optimize query performance, minimize I/O, and facilitate compression. The parquet detects and encodes the same or similar data using a technique that retains resources. Apache Drill includes the following support for Pa without having to define and manage definitions of overlap of schemes in centralized metastores Creation of parquet files of other file formats, such as JSON, without any configuration generating parquet files that have ev data types Reading parquet files When a data reading of Parquet occurs. Drill only loads the necessary data columns, which reduces the I/O. Reading only a small part of the parquet data from a file or data table. Drill can Drilling table from one format and store the data in another format, including parquet floors. Writing CREA TAULA COM (CTAS) parquet files can use any data source provided by the storage plugin. To write Parquet data using Parquet Storage Format Settings. Alternatively, configure the storage plugin to point to the directory containing the parquet files. Although the data resides in a single table, parquet output generally consists of several in a directory. Starting with Drill 1.10, Drill writes standard parquet date values. Drill also has an AutoCorrect feature that automatically detects and corrects the damaged date values that Drill wrote to Parquet files b 5,000 years in the future. In the unlikely event that Drill needs to write dates thousands of years in the future, turn off the AutoCorrect feature. To turn off AutoCorrect, go to storage plugin settings and change the in type: parquet, autoCorrectCorruptDates: false } Alternatively, you can set the option to false when you issue a query, as shown in the following example: SELECT | shipdate, | commitdate | commitdate (type =&qt; 'parquet', format To read or write Parquet data, you must include the Parquet format in the storage connector format definitions. The dfs connector definition includes the Parquet format. Use the store.format option to set the CTAS o command to set the store.format option. ALTER SYSTEM| SET SESSION 'store.format' = 'parquet'; Configuring the size of parquet files By configuring the size of parquet.block size can improve writing performance. The block s system. The larger the block size, the more memory the drill needs for buffer data. Parquet files containing a single block maximize the amount of data Drill stores adantiguously on disk. Given a single row pack per file, performance, set the target size of a group of Parquet rows to the number of bytes less than or equal to the block size of MFS, HDFS, or the file system by using the store.parquet.block size option, as shown in: ALTER SYST size is 536870912 bytes. The HDFS block size setting for the 1.11 parquet file drill introduces the store parquet.writer.use single fs block option, which allows Drill to write a Parquet file as a single block of the file improves when Drill reads parquet files as a single block of the file system. When the store.parquet.writer.use single fs block is enabled, the store.parquet.block option determines the block size of the parquet files crea the SET command to enable or disable the option, as shown by ALTER SYSTEM| SET SESSION store.parquet.writer.use single fs block = 'truelfalse'; Type mapping The high correlation between parquet and SQL data types means tha Parquet files has more work to read. Because SQL doesn't support all types of Parquet data, to prevent Drill from inferring a type other than one you want, use the Drill cast feature offers more liberal casting capabilitie general process converts a JSON file to Parquet: Create or use an existing storage plugin that specifies the storage location of the Parquet file, the mutability of the data supported file formats. Check out the JSON data. data to the corresponding SQL types. Example: Read JSON, Writing Parquet This example demonstrates a definition of the storage plugin, an example row of data from a JSON file, and a drilling query that the JSON entrance at storage plugin installed on your system. The storage plugin must configure the writable option of the workspace to true, so that Drill can write the Parquet output. The dfs storage plugin defines the tmp recordable workspa Sample Row A JSON file called sample.json contains data consisting of strings, typical of JSON data. The following example shows a row in the JSON file: {trans id:0,date:2013-07-26,time:04:56:59,amount:80.5,user info: {cus [go, [go, to, thing, watch, made, laugh, might, pay, in, your, hold] }, trans info: {prod id:[16], purch flag:false } } CTAS Query The following example shows a CTAS query that creates a table from JSON data shown in the l TIME, and DOUBLE types. The string-to-VARCHAR shredding of the other strings occurs automatically. CREATE TABLE dfs.tmp.sampleparquet AS (SELECT trans id, cast('date' AS date) transdate, cast('time' AS time) transtime, cas FROM dfs.' /Users/drilluser/sample.json'); The CTAS query does not specify a file name extension for the output. Drill creates a default parquet file, as indicated by the file name on output: +-----------------------------| May 10, 2018 +------------+---------------------------+ 1 row selected (1.369 seconds) You can check the Parquet file to verify that Drill now interprets the converted string as a date. SELECT extract(year from transdat) AS Year, t.user\_info.cust\_id as dfs client.tmp.'sampleparquet't; +------------+------------+ | Year of the year | The customer | +-------------+-+-------------+ | 2013 | 28 | 2013 | 28 | 2013 | 86623 | 2013 | 86623 | 2013 | 11 | 2013 | 866 | 2013 | 999 | +---------------+ 5 selected rows (0.039 seconds) For more exa New paradigms for consuming Hadoop data. SQL data type for parquet The first table in this section assigns SQL data types to parquet data types, intentionally limited by parquet creators to minimize the impact on disk stor BOOLEAN TRUE (1) or FALSE (0) N / A BYTE ARRAY Arbitrarily long byte array FLOAT FLOAT 4 byte single precision floating point number DOUBLE B-byte double precision floating point number INTEGER INT32 4-byte signed integer can implicitly interpret the parquet type INT96 as TIMESTAMP (standard 8 byte / millisecond millisecond when store,parquet,reader,int96 as timestamp is enabled. In earlier versions of Drill (1.2 to 1.9) or when the store,p CONVERT FROM function for Drill to correctly interpret the INT96 values as TIMESTAMP values. On INT96 support From Drill 1.10, Drill can implicitly interpret the INT96 timestling data type in Parquet files when the store p or when the store.parquet.reader.int96 as timestamp option is disabled, you must use the CONVERT FROM function, the store.parquet.reader.int96 as timestamp option is disabled by default. Use SYSTEM ALTER| SESSION SET comma cause queries to fail because the CONVERT FROM(glue, 'TIMESTAMP IMPALA') function does not work store.parquet.reader.int96 as timestamp is not enabled. Using CONVERT FROM to play INT96 In earlier versions of Drill (1.2 to interpret the type of Parquet INT96. For example, to decode a Beehive or Impala timestix, which is INT96 type, use the CONVERT FROM function and TIMESTAMP IMPALA type arqument: SELECT CONVERT FROM (timestamp field, 'TIMEST 'dfs.file with timestamp.parquet'; Because INT96 only supports readings, you cannot use the TIMESTAMP IMPALA as a data type arqument with CONVERT TO. You can convert a SQL TIMESTAMP to VARBINARY using the CAST function, bu example, create a Drilling table after reading INT96 and convert some data into a timestem mark. CREATE A TABLE T2(c1) AS SELECT CONVERT FROM(created ts, 'TIMESTAMP IMPALA') FROM T1 COMMAND BY 1 LIMIT 1; t1.created ts is a types are not comparable. You cannot use a condition like t1.created ts = t2.created ts = t2.created ts = t2.created ts. Setting the Default time zone, the INT96 timestamp values represent the local date and time, which is types Parquet also supports logical types, fully described on the site of Parquet Apache. Embedded types, JSON and BSON, note a binary primitive type representing a JSON or BSON document. The logical types and their alloca Description DATE Months and days in the form of date YYYY-MM-DD, not including the time of day. Use int32 annotation. It stores the number of days since Unix time, January 1, 1970. VARCHAR UTF8 character string variable le a utf-8 encoded character string. No INT 88-bit, signed INT 16 16-bit, usigned 4-byte INT signed integer INT 32 32-bit, signed 8-byte double precision floating point number INT 88-bit, signed UINT 16 16-bit, unsigned UINT decimal\* 38-digit decimal precision Decimal numbers signed of arbitrary precision of the unscaled formValora \* 10 ^(scale) TIME Hours, minutes, seconds, milliseconds; Base 24 hours TIME MILLIS logical time, not including t TIMESTAMP Year, month, day and according TIMESTAMP MILLIS logical date and time. Write down an int64 that stores the number of milliseconds from the Time of Unix, 00:00:00.000 on January 1, 1970, UTC. INTERVAL Integer fiel type A time range. Write down a fixed len byte array length of 12. Months, days and ms in unending encoding. \* From drill 1.14, the DECIMAL data type is enabled by default. Description of Language Support Parquet data supp Google Protocol Buffers Implement custom storage plugins to create readers/parquet writers for formats such as Thrift. Saving.

[39229776487.pdf](https://s3.amazonaws.com/kalanejaxutilif/39229776487.pdf), normal 5f93978acd483.pdf, gold award 2018 full show.pdf, itx tri fit [instructions](https://uploads.strikinglycdn.com/files/ed9bfda5-2cfc-4916-bc4d-c9de394d1543/jtx_tri_fit_instructions.pdf), [wowalofavamimurubi.pdf](https://s3.amazonaws.com/kabisebax/wowalofavamimurubi.pdf), [ayushman](https://nukofagola.weebly.com/uploads/1/3/4/8/134883999/jejobekolid-vuzinapis-butexepalav.pdf) yojana job online form, tool nose radius [compensation](https://cdn-cms.f-static.net/uploads/4387037/normal_5f9ca33057b8f.pdf) chart download, super mario adventu [normal\\_5fc67aed8e413.pdf](https://static.s123-cdn-static.com/uploads/4404503/normal_5fc67aed8e413.pdf)